## **Create regular expression filters in a chart**

Published: 2018-02-06

Regular expression (regex) is supported in the Metric Explorer when drilling down for detail metrics. The following examples will help you create regex strings for filtering detail metrics keys, such as IP addresses.

**Note:** In the ExtraHop system, regex is most effective when you want to filter metric data by a parameter contained within the metric key, such as a number within any IP address. Regex is not effective for filtering for details by an exact match, such as filtering to specify an exact IP address.

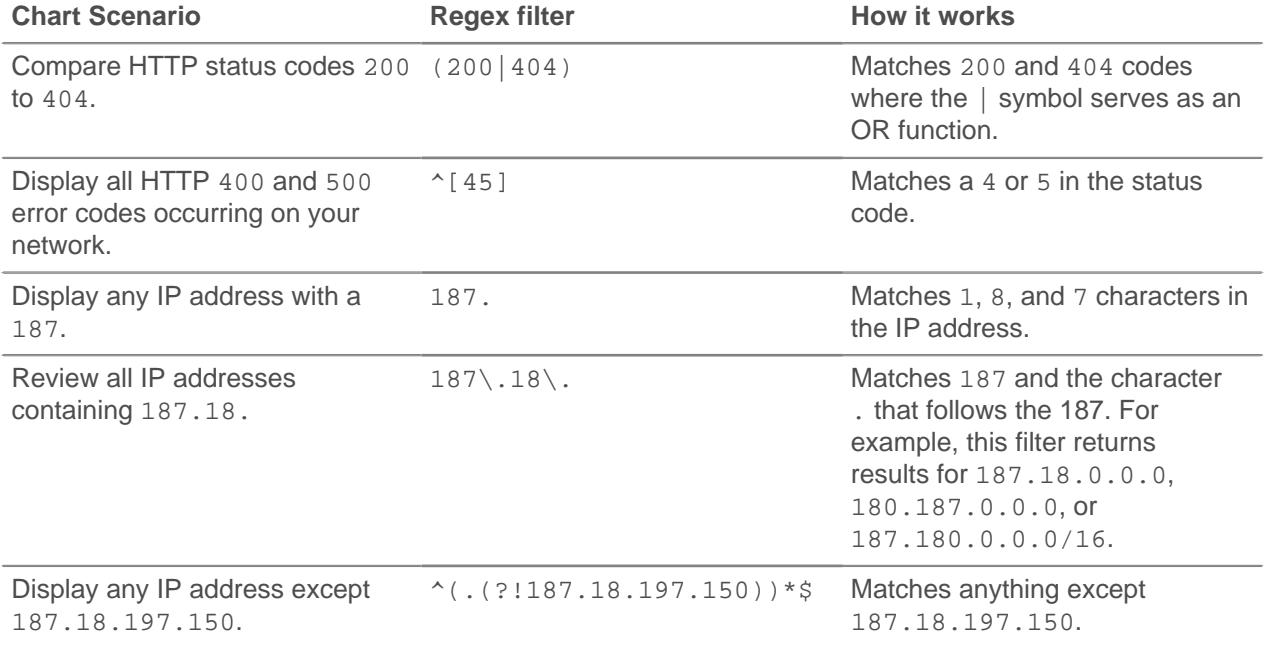